# Programming in C and C++

3. Pointers — Structures

Dr. Anil Madhavapeddy

University of Cambridge (based on previous years – thanks to Alan Mycroft, Alastair Beresford and Andrew Moore)

Michaelmas Term 2014-2015

#### **Pointers**

- Computer memory is often abstracted as a sequence of bytes, grouped into words
- Each byte has a unique address or index into this sequence
- ► The size of a word (and byte!) determines the size of addressable memory in the machine
- ▶ A <u>pointer</u> in C is a variable which contains the memory address of another variable (this can, itself, be a pointer)
- Pointers are declared or defined using an asterisk(\*); for example: char \*pc; or int \*\*ppi;
- The asterisk binds to the variable name, not the type specifier; for example char \*pc,c;
- ► A pointer does <u>not</u> necessarily take the same amount of storage space as the type it points to

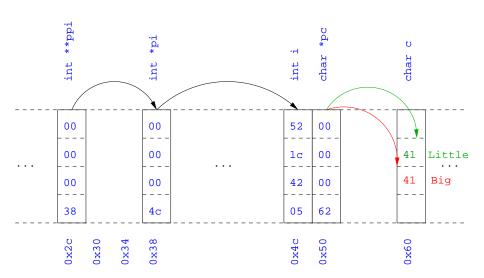

# Manipulating pointers

► The value "pointed to" by a pointer can be "retrieved" or dereferenced by using the unary \* operator; for example:

```
int *p = ...
int x = *p;
```

► The memory address of a variable is returned with the unary ampersand (&) operator; for example

```
int *p = &x;
```

Dereferenced pointer values can be used in normal expressions; for example: \*pi += 5; or (\*pi)++

```
1 #include <stdio.h>
2
3 int main(void) {
   int x=1,y=2;
5 int *pi;
   int **ppi;
6
7
    pi = &x; ppi = π
    printf("%p, %p, %d=%d=%d\n",ppi,pi,x,*pi,**ppi);
9
10 pi = &y;
   printf("%p, %p, %d=%d=%d\n",ppi,pi,y,*pi,**ppi);
11
12
    return 0;
13
14 }
```

## Pointers and arrays

- ► A C array uses consecutive memory addresses without padding to store data
- ▶ An array name (used in an expression without an index) represents the memory address of the first element of the array; for example:

```
char c[10];
char *pc = c; is the same as
char *pc = &c[0];
```

Pointers can be used to "index" into any element of an array; for example:

```
int i[10];
int *pi = &i[5];
```

### Pointer arithmetic

- Pointer arithmetic can be used to adjust where a pointer points; for example, if pc points to the first element of an array, after executing pc+=3; then pc points to the fourth element
- ▶ A pointer can even be dereferenced using array notation; for example pc[2] represents the value of the array element which is two elements beyond the array element currently pointed to by pc
- ▶ In summary, for an array c, \*(c+i)≡c[i] and c+i≡&c[i]
- ▶ A pointer is a variable, but an array name is not; therefore pc=c and pc++ are valid, but c=pc and c++ are not

```
1 #include <stdio.h>
2
3 int main(void) {
    char str[] = "A string.";
    char *pc = str;
6
    printf("%c %c %c\n",str[0],*pc,pc[3]);
7
8
   pc += 2;
    printf("%c %c %c\n",*pc, pc[2], pc[5]);
10
    return 0;
11
12 }
```

## Pointers as function arguments

- Recall that all arguments to a function are copied, i.e. passed-by-value; modification of the local value does not affect the original
- ▶ In the second lecture we defined functions which took an array as an argument; for example void reverse(char s[])
- Why, then, does reverse affect the values of the array after the function returns (i.e. the array values haven't been copied)?
  - because s is re-written to char \*s and the caller implicitly passes a pointer to the start of the array
- ► Pointers of any type can be passed as parameters and return types of functions
- ▶ Pointers allow a function to alter parameters passed to it

► Compare swp1(a,b) with swp2(&a,&b):

## Arrays of pointers

- C allows the creation of arrays of pointers; for example int \*a[5];
- Arrays of pointers are particularly useful with strings
- ➤ An example is C support of command line arguments: int main(int argc, char \*argv[]) { ... }
- ► In this case argv is an array of character pointers, and argc tells the programmer the length of the array

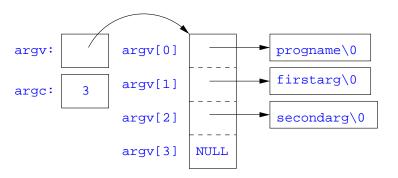

## Multi-dimensional arrays

Multi-dimensional arrays can be declared in C; for example: int i[5][10]:

```
    Values of the array can be accessed using square brackets; for
example: i [3] [2]
```

When passing a two dimensional array to a function, the first dimension is not needed; for example, the following are equivalent:

```
void f(int i[5][10]) { ... }
void f(int i[][10]) { ... }
void f(int (*i)[10]) { ... }
```

▶ In arrays with higher dimensionality, all but the first dimension must be specified

#### Pointers to functions

- ▶ C allows the programmer to use pointers to functions
- ► This allows functions to be passed as arguments to functions
- ► For example, we may wish to parameterise a sort algorithm on different comparison operators (e.g. lexicographically or numerically)
- ▶ If the sort routine accepts a pointer to a function, the sort routine can call this function when deciding how to order values

```
void sort(int a[], const int len,
            int (*compare)(int, int))
3 {
    int i,j,tmp;
    for(i=0;i<len-1;i++)
      for(j=0; j<len-1-i; j++)</pre>
        if ((*compare)(a[j],a[j+1]))
7
         tmp=a[i], a[i]=a[i+1], a[i+1]=tmp;
9 }
10
int inc(int a, int b) {
    return a > b ? 1 : 0;
12
13 }
```

Source of some confusion: either or both of the \*s in \*compare may be omitted due to language (over-)generosity.

```
1 #include <stdio.h>
2 #include "example8.h"
3
4 int main(void) {
    int a[] = \{1,4,3,2,5\};
    unsigned int len = 5;
    sort(a,len,inc); //or sort(a,len,&inc);
8
9
    int *pa = a; //C99
    printf("[");
10
    while (len--)
11
      printf("%d%s",*pa++,len?" ":"");
12
    printf("]\n");
13
14
    return 0;
15
16 }
```

# The void \* pointer

- ► C has a "typeless" or "generic" pointer: void \*p
- ► This can be a pointer to any object (but not legally to a function)
- ► This can be useful when dealing with dynamic memory
- ► Enables "polymorphic" code; for example:

```
sort(void *p, const unsigned int len,
int (*comp)(void *,void *));
```

- ► However this is also a big "hole" in the type system
- ► Therefore void \* pointers should only be used where necessary

#### Structure declaration

- ► A structure is a collection of one or more members (fields)
- It provides a simple method of abstraction and grouping
- A structure may itself contain structures
- ► A structure can be assigned to, as well as passed to, and returned from functions
- ▶ We declare a structure using the keyword struct
- ▶ For example, to declare a structure circle we write struct circle {int x; int y; unsigned int r;};
- Declaring a structure creates a new type

#### Structure definition

- ► To define an instance of the structure circle we write struct circle c;
- ► A structure can also be initialised with values:

```
struct circle c = \{12, 23, 5\};
```

An automatic, or local, structure variable can be initialised by function call:

```
struct circle c = circle_init();
```

► A structure can declared, and several instances defined in one go: struct circle {int x; int y; unsigned int r;} a, b;

### Member access

- ► A structure member can be accessed using '.' notation: structname.member; for example: vect.x
- ► Comparison (e.g. vect1 > vect2) is undefined
- Pointers to structures may be defined; for example: struct circle \*pc
- ► When using a pointer to a struct, member access can be achieved with the '.' operator, but can look clumsy; for example: (\*pc).x
- ▶ Equivalently, the '->' operator can be used; for example: pc->x

#### Self-referential structures

- ► A structure declaration cannot contain itself as a member, but it can contain a member which is a pointer whose type is the structure declaration itself
- ▶ This means we can build recursive data structures; for example:

```
1 struct tree {
2  int val;
3  struct tree *left;
4  struct tree *right;
5 }

1  struct link {
2  int val;
3  struct link *next;
4 }
```

### Unions

- A union variable is a single variable which can hold one of a number of different types
- ► A union variable is declared using a notation similar to structures; for example: union u { int i; float f; char c;};
- ▶ The size of a union variable is the size of its largest member
- ▶ The type held can change during program execution
- ▶ The type retrieved must be the type most recently stored
- ▶ Member access to unions is the same as for structures ('.' and '->')
- Unions can be nested inside structures, and vice versa

#### Bit fields

- ▶ Bit fields allow low-level access to individual bits of a word
- Useful when memory is limited, or to interact with hardware
- ▶ A bit field is specified inside a struct by appending a declaration with a colon (:) and number of bits; for example:

```
struct fields { int f1 : 2; int f2 : 3;};
```

- ▶ Members are accessed in the same way as for structs and unions
- ▶ A bit field member does not have an address (no & operator)
- ▶ Lots of details about bit fields are implementation specific:
  - word boundary overlap & alignment, assignment direction, etc.

### Example (adapted from K&R)

```
1 struct { /* a compiler symbol table */
    char *name:
    struct {
3
    unsigned int is_keyword : 1;
4
    unsigned int is_extern : 1;
5
    unsigned int is_static : 1;
6
7
   . . .
   } flags;
8
    int utype;
9
    union {
10
     int ival; /* accessed as symtab[i].u.ival */
11
12 float fval;
char *sval;
14 } u;
15 } symtab[NSYM];
```

#### **Exercises**

- 1. If p is a pointer, what does p[-2] mean? When is this legal?
- Write a string search function with a declaration of char \*strfind(const char \*s, const char \*f); which returns a pointer to first occurrence of s in f (and NULL otherwise)
- 3. If p is a pointer to a structure, write some C code which uses all the following code snippets: "++p->i", "p++->i", "\*p->i+", "(\*p->i)++" and "\*p++->i"; describe the action of each code snippet
- 4. Write a program calc which evaluates a reverse Polish expression given on the command line; for example

```
$ calc 2 3 4 + *
should print 14 (K&R Exercise 5-10)
```